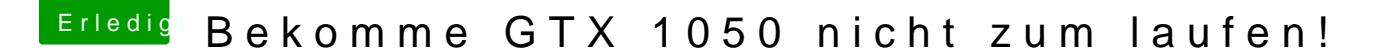

Beitrag von Dr.Stein vom 16. August 2018, 13:32

Hallo und Willkommen bei uns.

[Zitat von rock](https://www.hackintosh-forum.de/index.php/Thread/38542-Bekomme-GTX-1050-nicht-zu-laufen/?postID=435103#post435103)nwolf

Ich habe folgendes Problem, ich habe einen USB Stick mit Unbeast

erster Fehler

Wie dein USB Stick den eingerichtet? Welche kexte, drivers64UEFI, Einstellungen in der config.plist? usw